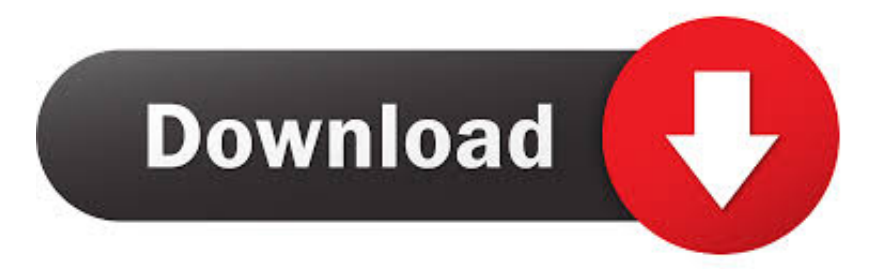

### [Windows Movie Maker Mac Free Download](https://geags.com/1ub5f4)

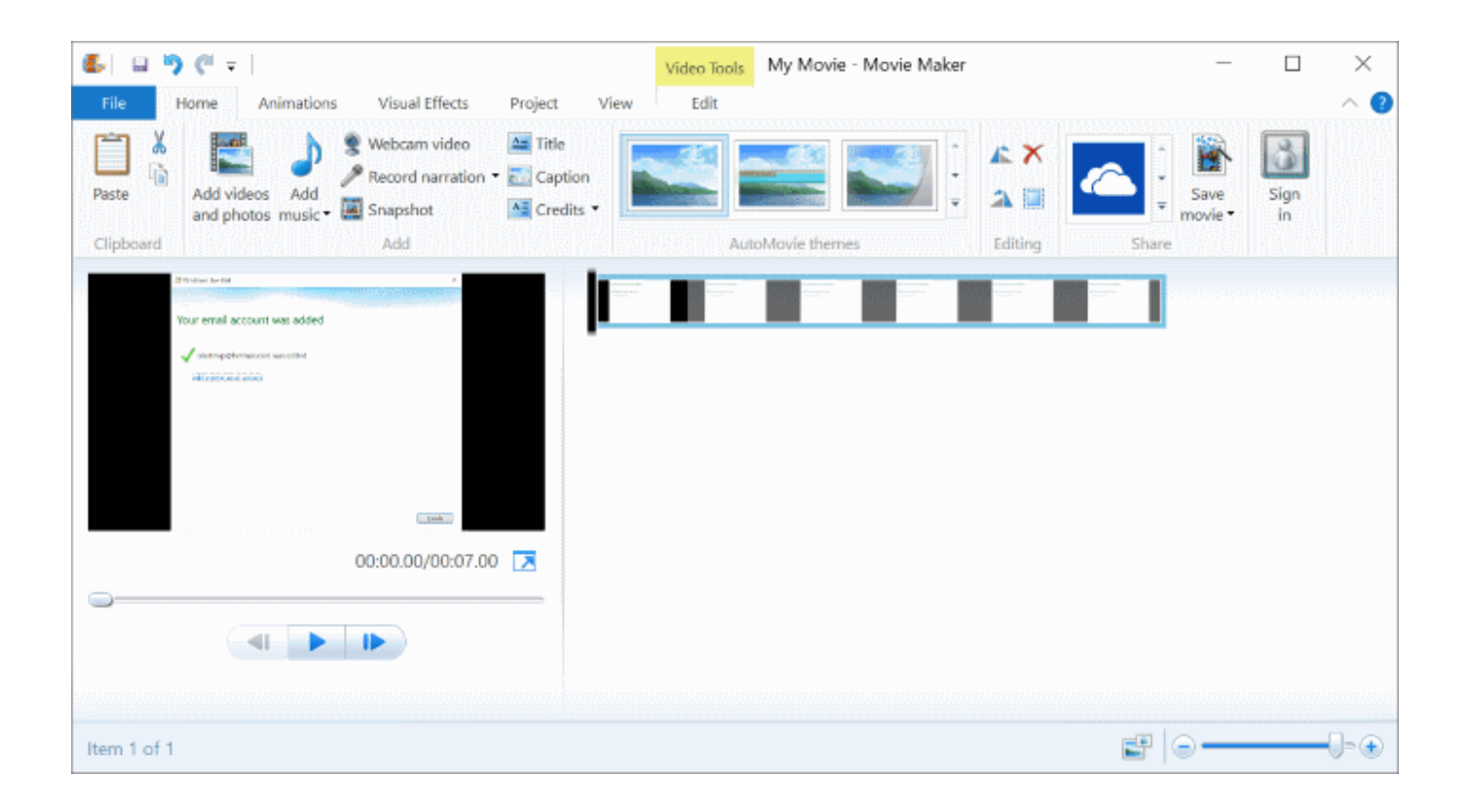

#### [Windows Movie Maker Mac Free Download](https://geags.com/1ub5f4)

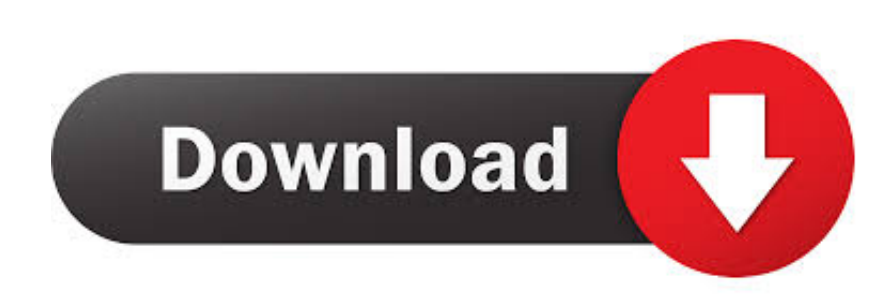

- You can also remove the trimmed videos and add again - You can share your saved videos now on Instagram.. This is one of the best video editor and slideshow maker app in the store Easily create video story and share with your friends and family.

- 1. windows movie maker
- 2. windows movie maker 2019
- 3. windows movie maker old version

- You can also trim videos, and custom resize and quality options available like low medium and high.. com Honestly, I hate doing reviews, especially bad ones, but this is the single worst video editor I have ever seen in my entire life.. Various stickers for given duration can be applied now! In videos every single sticker can be given time instance for its appearance.

## **windows movie maker**

windows movie maker, windows movie maker 2012, windows movie maker 2019, windows movie maker windows 7, windows movie maker old version, windows movie maker alternative, windows movie maker online, windows movie maker effects, windows movie maker filehippo, windows movie maker 2021, windows movie maker descargar, windows movie maker gratis, windows movie maker para windows 10, windows movie maker descargar gratis [Install Logitech Wireless Keyboard K400r](https://jovial-blackwell-6fe5cb.netlify.app/Install-Logitech-Wireless-Keyboard-K400r)

Apply stunning video filters like Sepia, Mirror, Negative and more You can add music as well, you can instead add multi music at custom video timeline.. You can also provide the time instance for text and music as well Stunning trimming and merging feature available.. It can be switched at any time Download and have fun!Contact us: Web: Facebook: Twitter: @VideoPixStore Instagram: Tutorial: Support Email: videopixstore@gmail.. Bug Fixed: \* Bugs fixed while adding text \* Bug Fixed, when after video is trimmed sound of video is disabled \* Black Screen bug fixed while adding music in slideshow Please email us your feedback or you would like any other feature to videopixstore@gmail. [volan serioux srxw-08v driver download](https://sertipaca.substack.com/p/volan-serioux-srxw-08v-driver-download)

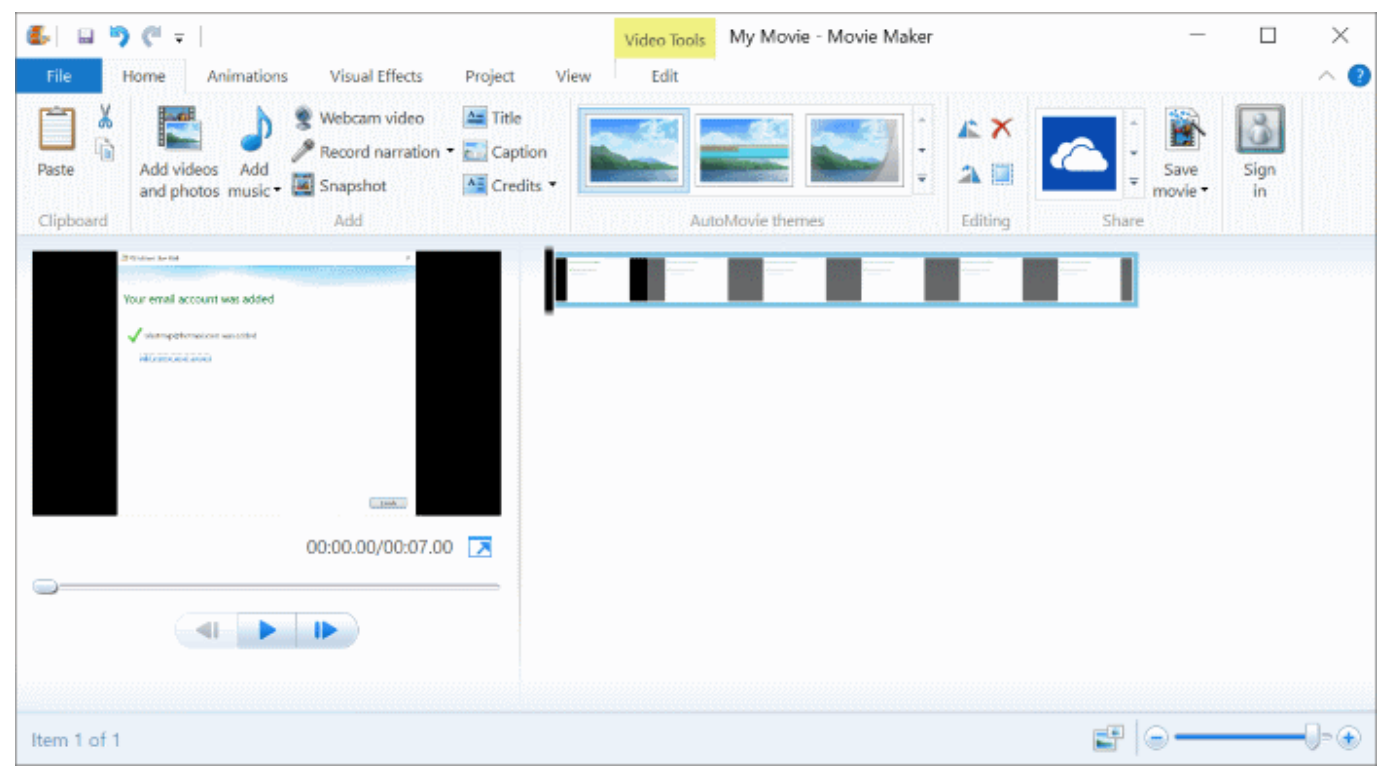

[Free Dvd Burning Software Mac Os](http://distpostcurcomp.unblog.fr/2021/03/09/__link__-free-dvd-burning-software-mac-os/)

# **windows movie maker 2019**

### [The Boss Baby](http://slaneaprum.yolasite.com/resources/The-Boss-Baby.pdf)

You can use trim, split, copy for further advance separation of videos which user had earlier trimmed them. [Cornell research](https://briansalguero1.doodlekit.com/blog/entry/13823823/cornell-research-program-self-injury) [program self injury](https://briansalguero1.doodlekit.com/blog/entry/13823823/cornell-research-program-self-injury)

## **windows movie maker old version**

[Xerox Fiery X12 Driver Windows 7. Download activated version](http://ymisstud.yolasite.com/resources/Xerox-Fiery-X12-Driver-Windows-7-Download-activated-version.pdf)

com More What's new in this version ---New Version 2018 Welcome to the first update of 2018.. For any help on how to use this app, please go to Transform everyday moments into works of art as you want.. - Solved the bug when you save the application - Individual thumbnails when you trim a video.. Windows Movie Maker (Windows), free and safe download Windows Movie Maker latest version: The easiest way to create photo presentations.. MOV and WMV support added - You can merge or join two videos easily from the home page itself.. Easy to use professional editing tools MOV and MP4 support now added Multiple video themes which are customizable, so that user can change the text color size and font of that theme.. User can trim multiple parts from video and can also select another video and merge. 773a7aa168 [böser Tod 2013 mp4 Film](http://ceswaylencoutn.rf.gd/bser_Tod_2013_mp4_Film_kostenloser_Download.pdf) [kostenloser Download](http://ceswaylencoutn.rf.gd/bser_Tod_2013_mp4_Film_kostenloser_Download.pdf)

773a7aa168

[How To Use Teamviewer With Mac](http://wingnotsa.yolasite.com/resources/How-To-Use-Teamviewer-With-Mac.pdf)